# THE HOMEPAGE

# www.vbcg.org

### *IN THIS ISSUE....*

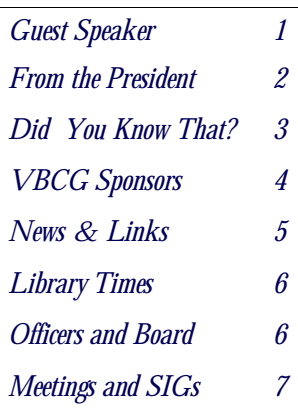

## **NOTICE**–

There are now two sections in the Main Library that need your donated time to help the public with their computers. It's good practice and you meet lots of interesting people!

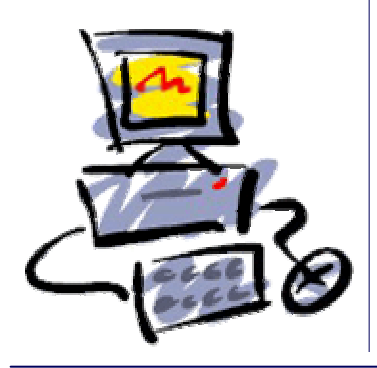

# **STEVEN HAIGHT, GUEST SPEAKER** GENERAL MEETING, JUNE 7, 2005

Magazine in 2004. PC Magazine selected SpectorSoft as its Best Monitoring Soft-'04) stating that Specmost powerful and complete assortment of monitoring and reporting tools. SpectorSoft develops, markets and sup-CNE for large corporations. Here are some of their typical clients: Advanced Micro Devices (AMD) AG Edwards, AOL, AT&T, Best Western,

S teven Haight, the Blue Cross Blue<br>SpectorSoft cor- Shield, Boeing, Brigporate sales manager, ham Young University, will talk to us about Century 21 Realty, Computer Security in Coca-Cola, Cox Comthe workplace. Spec-munications, DuPont, torSoft was named as Exelon Corp., Frankone of the 500 Fast-lin Mint Federal Credit est Growing Private Union, Harrah's, Har-Companies by Inc. ris, Hewlett-Packard, Editors' Choice for Permanente, Lockware, twice ( in'02 and Mar vel Comics, tor Pro offers the soft, Mitsubishi, Moports Spector Sandia National Labo-C teven Haight, the Blue Cross Blue Honeywell International, Hyatt Regency, Jackson Hewitt, Kaiser heed Martin, Loew's, McGraw-Hill, Microtorola, NASA, NBC, Northrop-Grumman, Office Depot, Pfizer, Schlumberger, Time Warner, United Way, U.S. Customs Service, ratories, The Golf Channel, The Weather Channel, Yale Law School, Xerox

> Recognizing that corporations need to

know how people are using their PCs and what they are doing on the Internet, Spector-Soft was founded to provide the first useful and intuitive recording and playback products for Windows and Mac OS based computers.

 Their mission is a simple one: to provide truly useful Internet tools for employers concerned about inappropriate use of the web, to make these tools powerful, yet simple to use, and to provide these tools at an affordable price, backed by top-notch support - seven days a week. Visit www.spectorsoft.com in order to find out more about this Vero Beach company.

### **FROM THE PRESIDENT**

e're **back in the library** for our June 7 General Member meeting !!! ... with an exciting speaker, Steven Haight, with Spectorsoft, who will talk about computer security.

Hopefully, we're back to "normal" operations for a long time to come.

 We are now five months through 2005, and we have had some excellent programs, and our meetings at the Christ-by-the Sea church have been well attended. We filled all the seats at the April General Member meeting. I hope the value and quality of our programs will continue to fill all the seats.

 We have several excellent programs lined-up, including a presentation by Smart Computing Magazine at our October meeting. VBCG is now a user group member of Smart Computing (www.smartcomputing.com), and we will have more about the benefits of this in future meetings and newsletters. For the moment, if you do subscribe to **Smart Computing** - \$29.00/year for 12 issues; \$17.00/year for Web-Only service (no print magazines) – make sure you include our code, **13217**, on your order. For every five subscriptions with this code, the VBCG gets a free subscription, which we will include in the raffle at our meetings. Other code numbers that we have are: **1254**, when you order **Computer Power User** magazine, and **861**, when ordering **PC Today** magazine.

 Our 2005 VBCG Scholarship winner, named for VBCG founder, Bud Greenless, is Beth A Wytrval, a recent divorcee, who is going back to IRCCl to learn computer skills. The VBCG award to Ms. Wytrval was \$3,000.00. She attended our June meeting to thank us and tell us a bit about herself, and her computer literate 74 year old mother, who Beth calls her inspiration and role model.

 Our total membership is now up to 386 (including all bodies – husbands and wives and "significant others.") However, we are at this time about 100 members short in our 2005 dues collections. So, we will be sending out reminders. We need these dues monies so that we can meet of budgeted expenses for 2005, which includes underwriting another VBCG Scholarship. We will also be pushing our sponsor programs, as another revenue source.

 For you MAC users, I installed the OX 10 update, TIGER, last night – it only took 2 hours to complete the installation process.

 We're adding a new **SIG** on **Mobile Computing**. The first session will begin the 4th Wednesday of August. **Power Point** will be the subject of the June MS Office SIG.

 Finally, due to the confusion – and I do mean confusion – about the VBCG Website "Members Only" password, the Board of Directors voted at the May Board meeting to eliminate the password requirement to enter the "Members Only" link. It may take a couple of weeks for Tim Glover, who manages our website to make the changes.

See you all at the June 7 General Member meeting in the Library! WK

# **DID YOU KNOW THAT?**

### Staff Writer Jean B. Grider

o, you have a computer. Now what do you really do with it? Are you comfortable with it, or are you a little afraid of it? Do you have control of it, or do you think it controls you? I have found that so many people are actually afraid of their computer. They are afraid they will do something to harm it. Well, that is very unlikely, you would have to be pretty smart to mess it up. **You should enjoy your computer! I surely do!** 

It is unbelievable all the great things computers can do. You can balance your

check book, keep track of all your credit cards. Make greeting cards. Write letters and keep documents of importance. You can scan photos and documents. Keep an address book and actually print out mailing labels. Make spreadsheets. Create presentations for a speech or event. Download your digital camera and make movies or slideshows. Then enhance your photos and print them out or send them e-mail to your friends. The list goes on and on and on. Or you can do what most computer users do, enjoy your e-mail free to all your friends all over the world or right next door. Just think, you can write an e-mail and it can be delivered almost instantly. Or you can play games in your spare time. Your computer comes loaded with software to do most of the above, or for little or no expense you can install the software you need for free with just a little research. You can get Picasa from Google to take care of all your photo needs. You can get OpenOffice from Sun Micro that is compatible with Microsoft Office with it's word processing, spreadsheet and presentations software.

 So if you have a computer, try to learn how to do something different with it each day or at least each week. You can get on the Internet and spend hours researching any interest you may have. I spend at least six to eight hours a day using my computer. I type instructions for request that I receive via e-mail. After I download my photos and burn them to a CD, I spend hours enhancing them and e-mailing them to friends. At the end of the day, just to unwind I play a game of solitare or make a jigsaw puzzle out of one of my photos. I have made all my greeting cards for years. Birthday, Anniversary, Getwell, Sympathy or just a Thinking of You. When you make a card and send it, you will usually find that it is not thrown away with the rest of them. People have a tendency to hold on to a hand made card. I use a lot of personal photos in my cards. I just made one for my 95 year old Mother for Mother's Day and on the front I had the photo of Mother and Daddy's 50th Anniversary celebration, on the left inside more photos from the same event, a family photo of my sister and her family including grandkids, one of my family including grandkids and one of relatives that came for the celebration. Then a beautiful message on the right side and on the back, a photo of Mother, my sister and myself on the jetties in Jacksonville in 1940. She treasured the card and showed it to everyone. The news spread to Chicago and California, just from one computer made greeting card.

**What do you do with your computer?** What can you do with your computer? Well that is entirely up to you!

# **REMEMBER TO RECYLE!**

Recycle old CDs, floppies, and magnetic tape from VCRs. Bring them in and we'll do it for you! Your data is safe. Thank you!

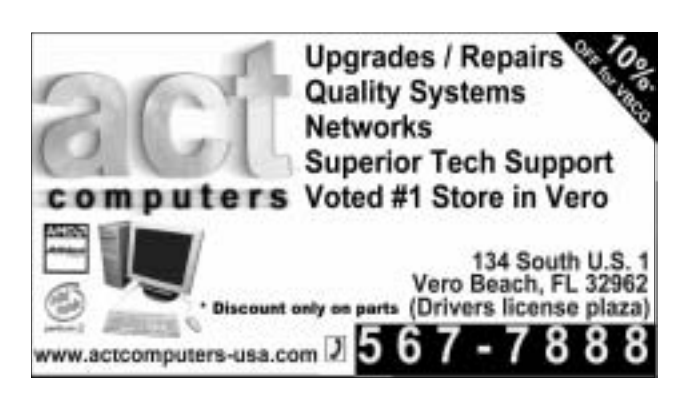

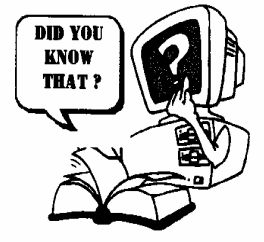

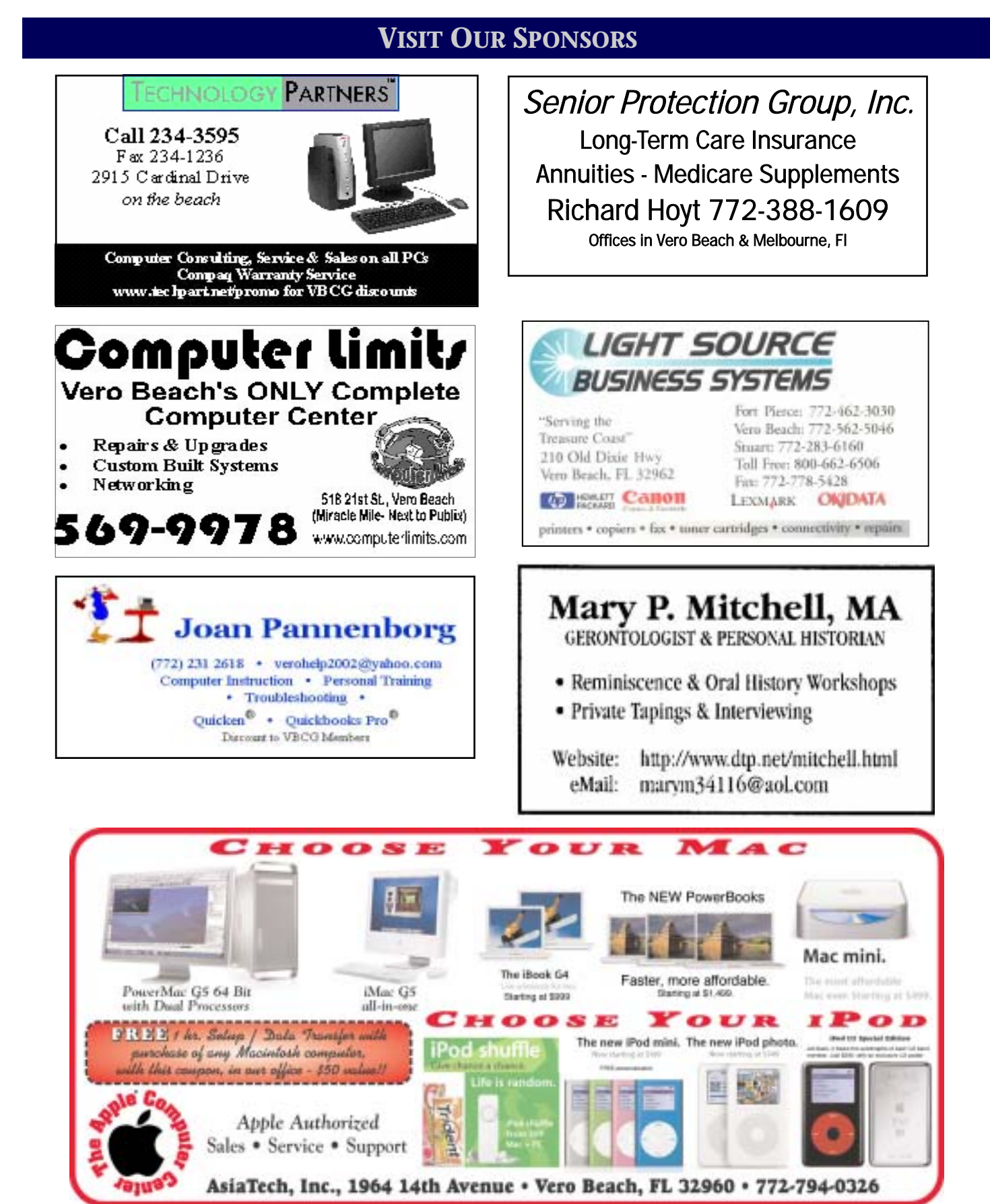

**PAGE 4 VOLUME 23, ISSUE 6** 

### **NEWS & LINKS**

### **Vero Beach Computer Group invited to hear Indian River Photo Club Speaker - Art Morris**

 One of the world's foremost nature photographers, and digital photography experts, Arthur Morris, will be the guest of the Indian River Photo Club on June 4th. An invitation is being extended to the Vero Beach Computer Group to hear Art's world class presentation.

 In the area of bird photography, Art is recognized not only as one of the best practitioners in the world, but he has also developed and maintained a reputation as the top teacher of this subject. He has represented Canon Digital Cameras as one of their leading spokesmen. *If you are serious about digital photography, this lecture is not to be missed.* 

> **WHEN**: June 4, 2005 **WHERE**: Bethel Creek House North AlA Vero Beach **TIME**: 9 am to 1 pm **COST**: \$10.00 per person non-members IRPC \$ 5.00 per person members IRPC **RESERVATIONS**: George Bachmann 778-8995

### **Password Depot v1.0 [2.3M] W9x/2k/XP FREE, Lockergnome Window Digest, 1-4-03**

Password Depot is a user-friendly tool for the management of all your passwords. It uses security algorithms such as BlowFish and Rijndael to encrypt your files. It also includes a file shredder that complies with the directives DOD 5220.22-M of the US Department of Defense and allows you to fully destroy files created with the program. Features include a password generator, backup options, password expiration, search functions, import/export, and more. Password Depot includes a convenient browser bar that attaches to the top of your screen and provides quick access to all your passwords (without taking up much screen space). The autocomplete feature can [optionally] automatically fill in username and password for you. This free version is limited to 20 password accounts - which should be sufficient for the average user. ([http://www.mywebattack.com/gnomeapp.php?id=105011\)](http://www.mywebattack.com/gnomeapp.php?id=105011)

**MR Tech Systray v2.1 [119k] W9x/2k/XP FREE, Lockergnome Window Digest, 1-4-03** {Tweaking tool} It never hurts to download another tweaking tool since each one has its own advantages and features, and MR Tech Systray can do impressive stuff. It tweaks Windows annoyances for improved performance, cleans the hard drive and browsers, gets system information, and comes with a built-in MP3 toolkit. Right-clicking on the MR Tech Systray icon in the System Tray provides more options. The program is different from the familiar tweaking tools, and geeks who love to tweak will want to add this to their toolbox.

([http://www.mrtech.com/mrsystray\)](http://www.mrtech.com/mrsystray) 

**TextAloud MP3 converts text to speech and MP3, \$29.95, Lockergnome Window Digest** Listen to email, Web pages, e-books, and more on your PC or portable MP3 player. As featured in PC Magazine, The New York Times, and on CNN. Now available with optional AT&T Natural Voices, the most advanced computer speech for your PC.

[\(http://www.SellShareware.com/ProgramInfo.asp?AfID=10519&PrID=30818\)](http://www.SellShareware.com/ProgramInfo.asp?AfID=10519&PrID=30818)

### **OFFICERS, BOARD MEMBERS, AND CHAIRPERSONS**

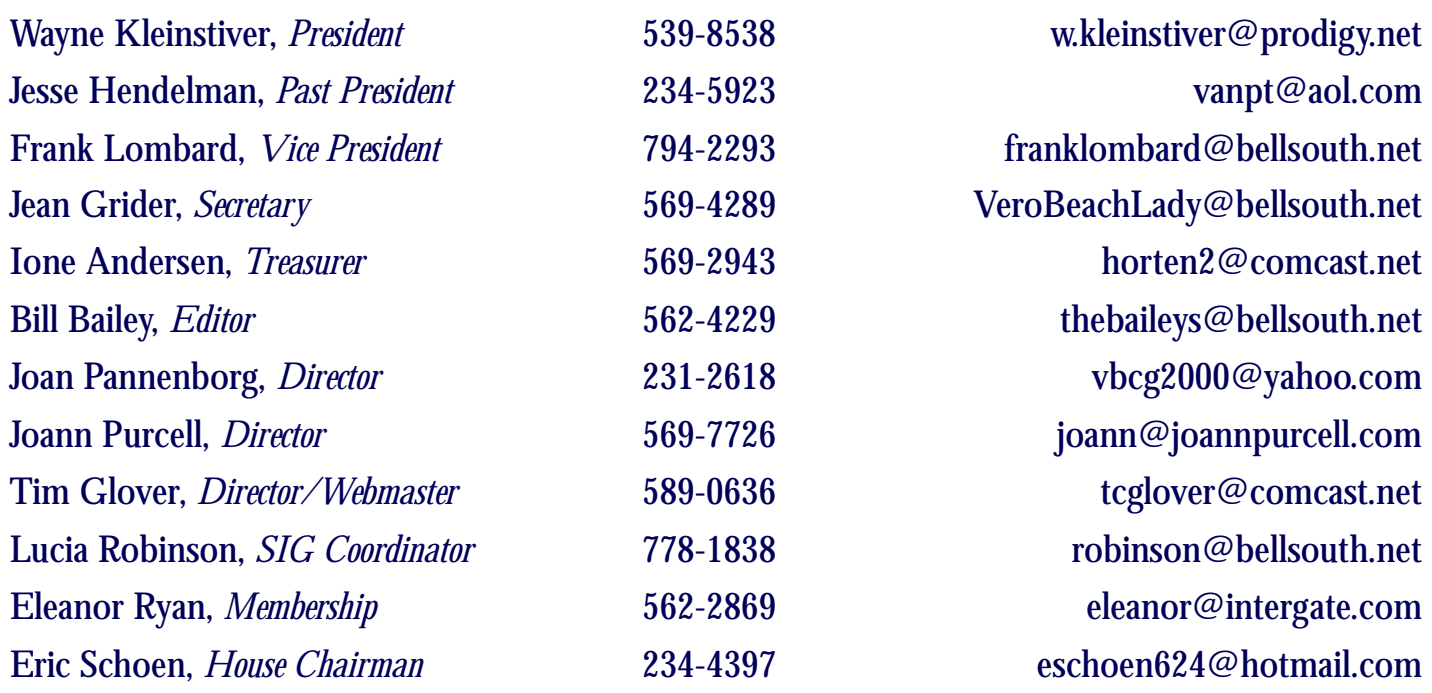

### **Important Dues Notice**

 The annual dues are only \$20.00 for either a single person or a family. Dues are payable in January of each year. Newsletters and communications from VBCG are delivered via web site and email. However, if necessary, *The Homepage* can be mailed to you.

 If you have not heard from us, either you have not paid your dues or we do not have your current e-mail address, so please go to your computer right now and send your current e-mail address or change of address to: webmaster@vbcg.org. You can also go to www.vbcg.org, click on Members Only, and on the blue bar select Members Updates. You will see the Update form that is easy to fill out.

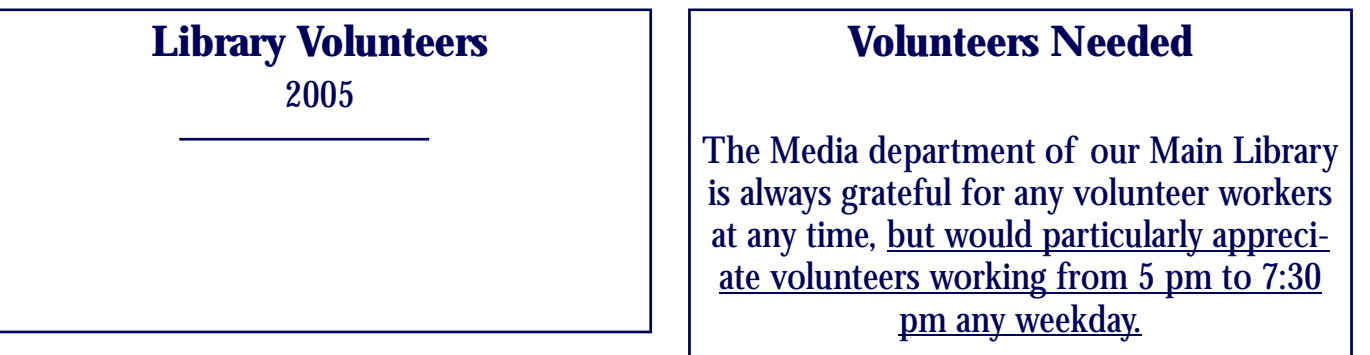

Vero Beach Computer Group is a self–help group that provides help to members who want to improve their knowledge of computers and accessories. Our motive is to share our experiences to give members a chance to learn and help each other. Every effort is made to share accurate information; however, no representations or warranties either express or implied are made as to its accuracy.

### **MEETINGS AND SIGS**

### **All meetings and SIGs are held in the Indian River County Main Library located at 1600 21st Street, Vero Beach, Florida (Don't forget! The June 7 General Meeting will be held in the library.)**

# **JUNE 2 0 0 5**

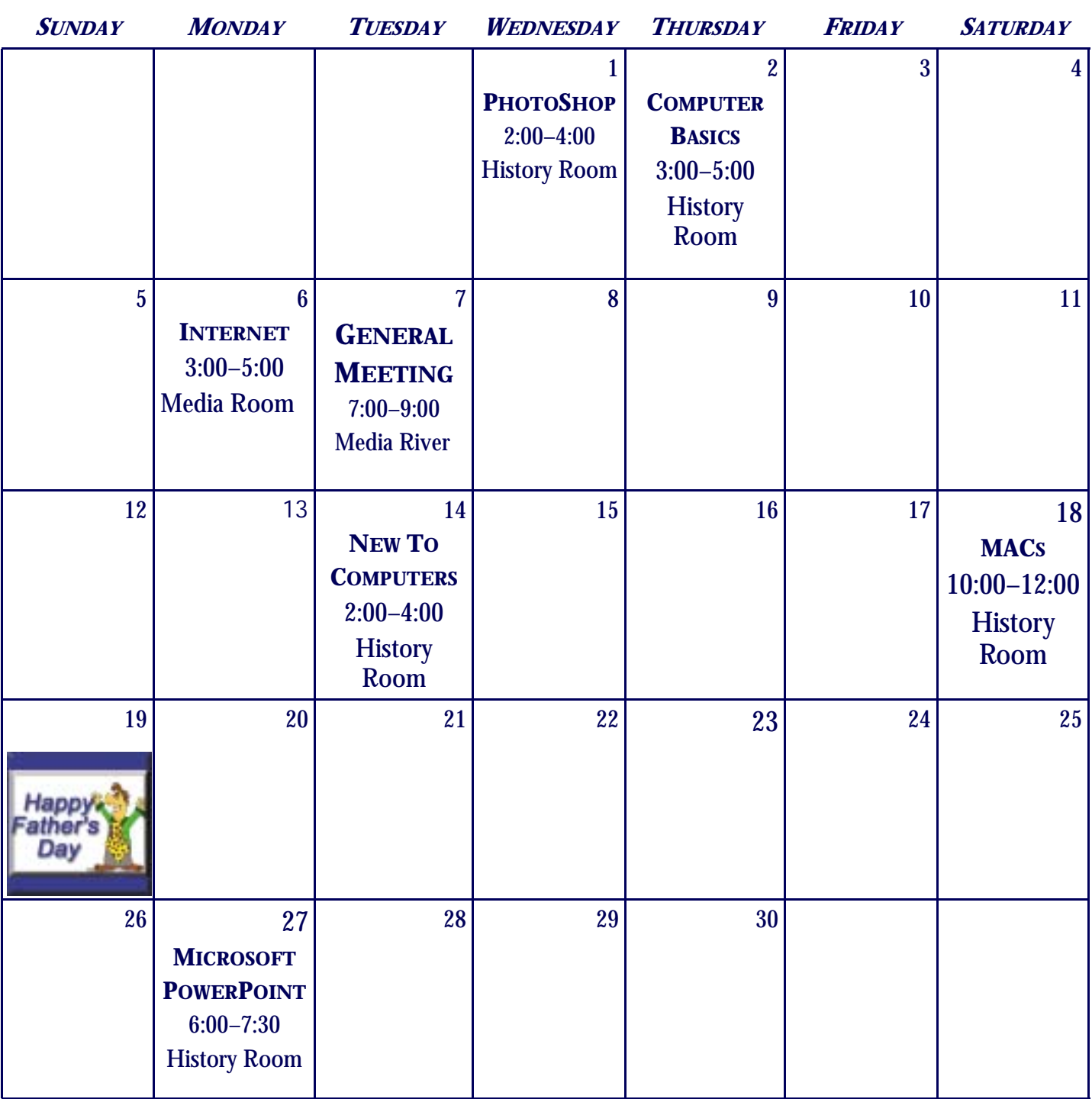